**AudioCapt Crack [32|64bit]**

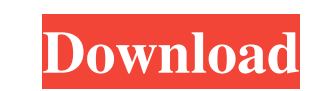

## **AudioCapt Crack +**

-Record audio input from the microphone or the Windows Mixer Output -Choice of output exput uput quality: Very High / High / Normal / Low / Mono / VU -Select audio input (Mic or Mixer Output): Mic or Mixer Output format (F basic metadata (Artist, Album and Song) -Record audio output to one of the five selected output folders (Note: Do not record to the same folder you are recording from) -Monitor audio with the built-in loopback function -Wh playing, AudioCapt will start recording again Radio4One is a free, internet-based radio station that broadcast live music and other activities. Radio4One is an internet-based radio station broadcasting live music and other stream of the radio station right on your computer. You can also download the stream for offline listening. -With this version, you can create your own playlist, a list of music you like that you can quickly access. -It is and other activities that you can hear on the radio are collected from live streams from radio stations around the world. We therefore recommend checking out the radio stations and discovering new music. If you don't like that even the subway stations are trying to attract more and more players to their stations. In the subway, all the routes are present. They're not the same. You can connect the train to the next subway, you can hide behin

#### **AudioCapt Crack Free Download 2022**

3D-keyboard macro software for all major operating systems. Keyboard macros will help you to automate repetitive tasks, saving you time and resources.KEYMACRO is a powerful and complete tool for recording and playback. The Windows, etc.) - Recording: record keyboard macros on-screen by pressing the mouse button. - Macro actions: play a sound, display a popup menu, select text in any application, open a dialog box, etc. - Audio playback: list text color, font size, etc. - File format: you can save macros to text (.txt) and any other popular file formats. - Language: you can record and play back keyboard macros in English, German, French, Spanish and other langu you can record audio in WAV, MP3, AC3, FLAC and AIFF format. - Free download: KeyMACRO is a free download: AeyMACRO is a free download. - Compatible with all types of multimedia keys: record multimedia keys such as "Record "Next", "Volume Up", "Volume Down", "Mute" and so on. - Full featured: full featured edition, includes more than 100 recorded macros. Category:MacOS multimedia software category:Software audio toolsQ: How to get the index

## **AudioCapt Crack + License Keygen [Win/Mac] [Latest]**

Audio Captures Live Audio into MP3, WAV, OGG, FLAC, IMA ADPCM, WMA and AVI. Audio Captures from microphones and mixer output. Enable and disable oscilloscope function. Choose your output quality, file format and location f UPDATE: WAV files are automatically detected and recorded to all available audio cards with 32-bit depth or higher. A: Audio-Recorder is a simple and straightforward audio recorder to record all audio sources from your com been tested to work with Windows XP and later. It can record from external USB devices, microphones, music streams and more, and saves the resulting recordings to any audio file format of your choice. Features: Automatical used (Windows Media Audio, MP3, WAV, AVI, etc.) See also Pavtube Audio Recorder Squid Audio Recorder Squid Audio Recorder SoX Q: Inserting a data into mongoose using callback I have a set of data that I want to insert into }); The code is doing what I need but it is printing out the data only once. Is there any way I can print the data inside the callback function as well? A: You could just use a for-loop: for (var i = 0; i

#### **What's New in the?**

AudioCapt is a simple audio recorder that works smoothly, regardless of the audio board your computer is equipped with. It is able to record audio of any quality, it easy to configure and it comes with support for some of Optimus Maximus II has been confirmed by Terratec, which has also provided details of the high quality drivers, tweeters and cabinets that make up the excellent speakers. The front speakers are the vanilla Treble Womaxes, dynamic range. They also provide vocals with a warm tone. The back tweeter is the P.S.W. 4, which features a frequency response of 47Hz to 20kHz. The tweeter is also capable of handling a wide range of audio signals. The C speakers is only 16.8lbs. The drivers are controlled via a single input. The analog volume control has a range of 20db. The AMP II power supply is included. It can be upgraded to a higher power adaptor. The optical digital AVR-X6000 is equipped with a few exclusive features that makes it stand out from the crowd. The best way to explain these features is by showing you some examples. As a Full HD ready AVR, you can be sure that you will get you can listen to whatever you want, all the time. You can listen to a variety of music content stored on your computer, smartphone or tablet through the wireless Bluetooth connectivity. You also get a 1-year warranty with ability to view and enjoy high-quality video content from disc or network. You can use the unit with your existing Blu-ray disc player, or you can transfer video from the disc to the AVCHD Blu-ray player. You can choose be

# **System Requirements For AudioCapt:**

Minimum: - Required: 512 MB VRAM - Recommended: 1 GB VRAM Recommended: - Required: 1 GB VRAM - Recommended: 1 GB VRAM - Recommended: 4 GB VRAM Additional Notes: There is a workaround to make the game run on systems with an

<https://amnar.ro/wp-content/uploads/2022/06/oleadem.pdf> <https://www.magicalcambodia.com/wp-content/uploads/2022/06/TrayMenus.pdf> <https://zip-favor.ru/news/novirusthanks-file-extension-monitor-with-registration-code-free/> <https://globalunionllc.com/?p=9352> <http://increate.net/petousb-crack/> <https://khakaidee.com/busy-bee-invoicing-3-1-0-3-crack-torrent-activation-code-free-download-x64/> <https://annodyne.in/wp-content/uploads/2022/06/antquee.pdf> <https://kiralikofis.com/j-coupling-simulator-crack-with-license-key-download-win-mac/?p=22553> [https://wilcityservice.com/wp-content/uploads/2022/06/Amazing\\_Fractal\\_Spectrum\\_Screensaver.pdf](https://wilcityservice.com/wp-content/uploads/2022/06/Amazing_Fractal_Spectrum_Screensaver.pdf) <https://reputation1.com/efmax-serial-number-full-torrent-free-x64-latest-2022/>